### Tools for C and C++ - hands on

Sébastien Binet

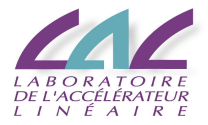

2012-02-07

**Sébastien Binet (LAL)** [Tools for C and C++ - hands on](#page-5-0)  $2012-02-07$   $1/6$ 

<span id="page-0-0"></span>

- **•** compiling basics
- cputicks (rdtsc)
- valgrind
- google-perftools
- **·** linux perftool
- **o** log on a node
- ssh user@intelnode
- ssh user@amd1node
- ssh user@amd2node
	- everything should be under /srv/data/cxx-tuto
		- ▶ /srv/data/cxx-tuto/doc/{basic,c++}/index.rst
		- ▶ /srv/data/cxx-tuto/exercises/{basic, c++}
	- basic: test out a few tools (valgrind, google-perftools, perf)
	- c++: test out a few c++ overhead constructs and "good to know" trivias about c++

# Valgrind

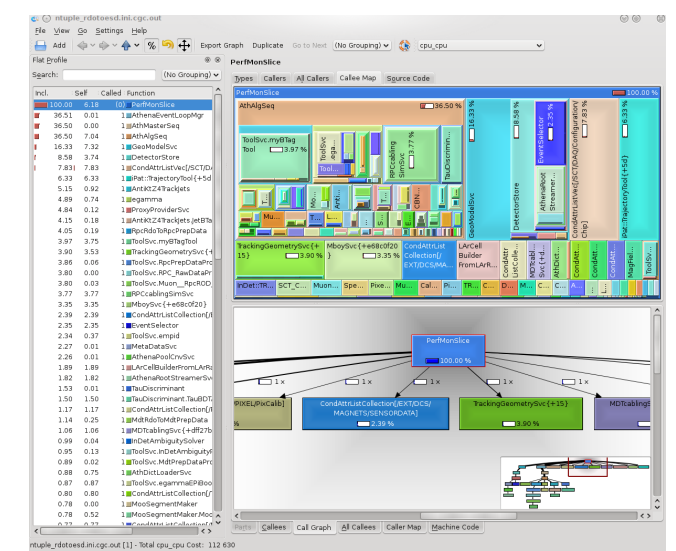

<http://valgrind.org>

**Sébastien Binet (LAL)** [Tools for C and C++ - hands on](#page-0-0) **2012-02-07 4/6** 

# Google-perftools

#### <http://code.google.com/p/gperftools>

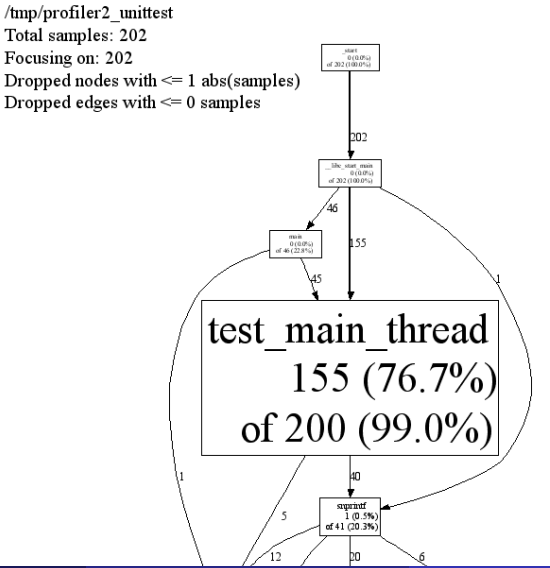

### Linux perf

#### <https://perf.wiki.kernel.org/>

```
# Events: 3K cycles
```
#

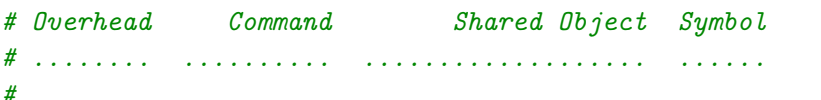

<span id="page-5-0"></span>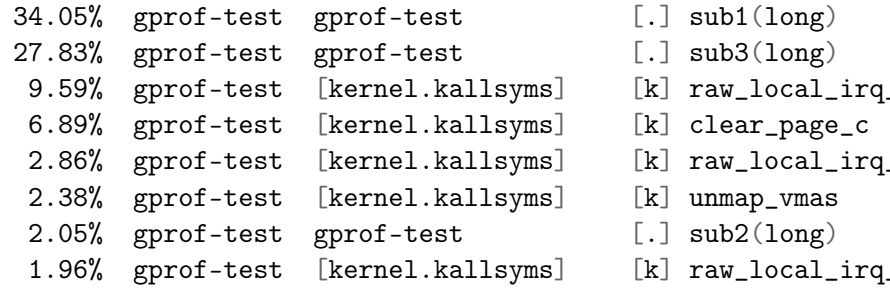